# **Chamilo LMS - Bug #5140**

# **Go to course button is missing on private courses**

06/07/2012 09:35 - Marko Kastelic

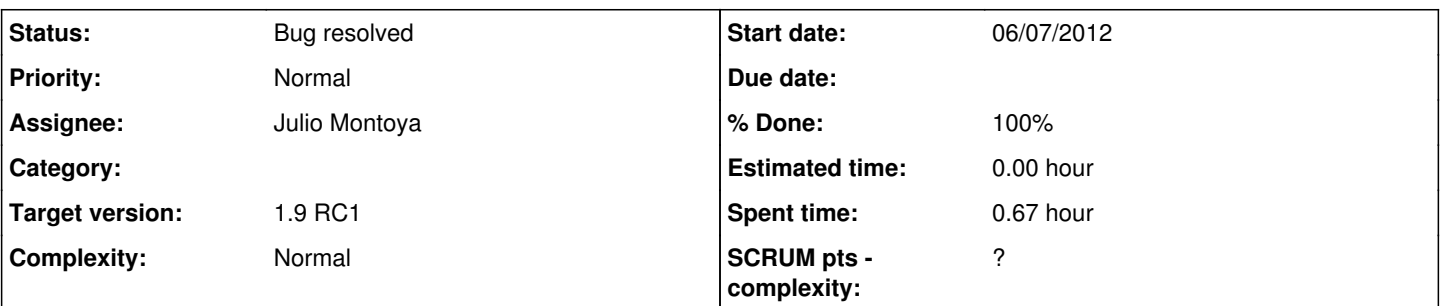

## **Description**

you can't enter the course trough the 'go to course' button from course catalog or hottest courses when the course is set to 'Private access authorized to course members only' even when you are a teacher (owner) of the course. The same applies to the learner of the course. Any less restrictive course setting does not suffering from this symptom.

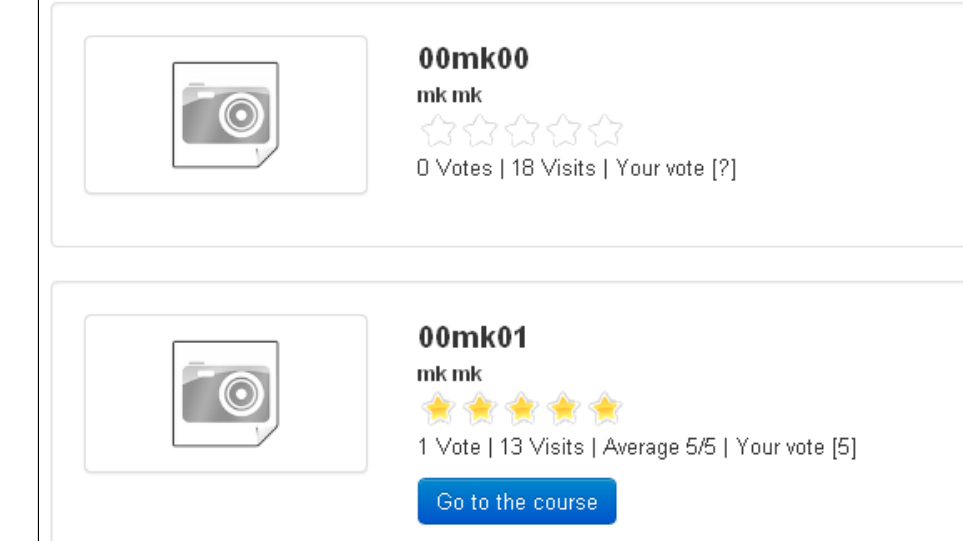

### **Associated revisions**

## **Revision c29c4f80 - 06/07/2012 14:10 - Julio Montoya**

Should fix button "go to course" see #5140

### **Revision 09e47262 - 17/07/2012 18:19 - Julio Montoya**

Fixing go button for admins and drh see #5140

### **Revision e00e2af2 - 18/07/2012 15:05 - Julio Montoya**

Hiding closed hot courses see #5140

### **Revision 1b2cdc19 - 19/07/2012 15:53 - Julio Montoya**

Fixing bad validation see #5140

### **Revision d6fee943 - 19/07/2012 16:09 - Julio Montoya**

Fixing bad validation see #5140

### **History**

### **#1 - 06/07/2012 09:38 - Marko Kastelic**

first course from the picture is accessible to the registered users only, second one is opened for all the platform users.

### **#2 - 06/07/2012 13:41 - Julio Montoya**

- *Status changed from New to Assigned*
- *Assignee set to Julio Montoya*
- *Target version set to 1.9 RC1*

I confirm the bug checking ...

#### **#3 - 06/07/2012 14:11 - Julio Montoya**

- *Status changed from Assigned to Needs more info*
- *Assignee deleted (Julio Montoya)*
- *% Done changed from 0 to 70*

Should be fixed now, remember to clear you cache (archive directory)

### **#4 - 06/07/2012 20:42 - Marko Kastelic**

works for every but special users. Eq.: not working for admin user, (not working for HRM user too, but this is another story)

#### **#5 - 17/07/2012 17:33 - Yannick Warnier**

- *Status changed from Needs more info to Assigned*
- *Assignee set to Julio Montoya*

#### **#6 - 17/07/2012 18:19 - Julio Montoya**

- *Status changed from Assigned to Needs more info*
- *Assignee deleted (Julio Montoya)*

I added some validations for admins and drh

#### **#7 - 18/07/2012 01:45 - Marko Kastelic**

as for admin, button is there as should be, access is enabled. Closed courses are not present in catalog, that's ok too: admin can access such courses trough admin interface. Fyi: closed courses are present in Hottest Courses. Button is present here too. Buttons for admin are ok now.

#### **#8 - 18/07/2012 01:48 - Yannick Warnier**

- *Status changed from Needs more info to Assigned*
- *Assignee set to Julio Montoya*

#### **#9 - 18/07/2012 02:25 - Marko Kastelic**

just report as i still don't know what hrm can 'see' when user is assigned to her/him and when course is assigned to him/her. Sessions are not part of the course catalog or hottest courses. Note that access to course catalog is not enabled for hrm.

hrm:

- course catalog: has no access to course catalog / there is no link to course catalog (for now /or intentional)
- hottest courses (if activated):
- hrm ( no course assigned, no user assigned)
	- no button (access) on closed course, course is present in the list
	- no button on private course
	- button present, if course is open (registered or world open)
- hrm (no course assigned, but course user assigned)
	- there is no button for private and closed courses
- hrm (course assigned)
	- button present on private, open, open world course
	- no button on closed course

owner of the course (teacher):

- no button (access) to course through hottest courses when course is closed
- no closed course in course catalog list
- access to the course trough my courses

#### **#10 - 18/07/2012 15:05 - Julio Montoya**

I sent a fix for this: "Closed courses are present in Hottest Courses"

#### **#11 - 18/07/2012 16:13 - Marko Kastelic**

ok. So closed courses are in no case visible from course catalog or from hottest courses ? Good for me, lists are made only for 'picking' the courses. Owner can enter from my courses, admin for admin interface. ( Or is hottest courses meant for advertising, in this case i would like to see frequent course on the list even if it is closed ... just kidding...)

#### **#12 - 18/07/2012 16:30 - Julio Montoya**

- *Status changed from Assigned to Needs more info*
- *Assignee deleted (Julio Montoya)*
- *% Done changed from 70 to 90*

#### Marko Kastelic wrote:

ok. So closed courses are in no case visible from course catalog or from hottest courses ? Good for me, lists are made only for 'picking' the courses. Owner can enter from my courses, admin for admin interface. ( Or is hottest courses meant for advertising, in this case i would like to see frequent course on the list even if it is closed ... just kidding...)

yeap that's right, funny guy :)

#### **#13 - 18/07/2012 16:53 - Marko Kastelic**

*- Assignee set to Julio Montoya*

looks good. Can be closed or better closing after hrm is finished ...

#### **#14 - 19/07/2012 15:40 - Marko Kastelic**

sorry,

just noticed that closed courses are shown in hottest courses list (login as mku/mku to chamilodev, course 00mk00 is closed, but visible in the list and with go-to-course button enabled ....

#### **#15 - 19/07/2012 15:50 - Julio Montoya**

Marko Kastelic wrote:

sorry,

just noticed that closed courses are shown in hottest courses list (login as mku/mku to chamilodev, course 00mk00 is closed, but visible in the list and with go-to-course button enabled ....

mmm weird, checking ...

#### **#16 - 19/07/2012 16:10 - Julio Montoya**

*- Assignee deleted (Julio Montoya)*

This should be fixed now

### **#17 - 23/07/2012 23:45 - Yannick Warnier**

Funny... I just reported a bug which is directly conflicting with this one :-)  $\frac{\#5240}{\#5240}$ 

# **#18 - 23/07/2012 23:50 - Yannick Warnier**

*- Status changed from Needs more info to Bug resolved*

*- Assignee set to Julio Montoya*

*- % Done changed from 90 to 100*

OK, the other bug is not conflictive (it's another type of access) and this one (here) is completely fixed as far as I could test.

Thanks guys!

# **Files**

hottest.png 16 KB 06/07/2012 Marko Kastelic